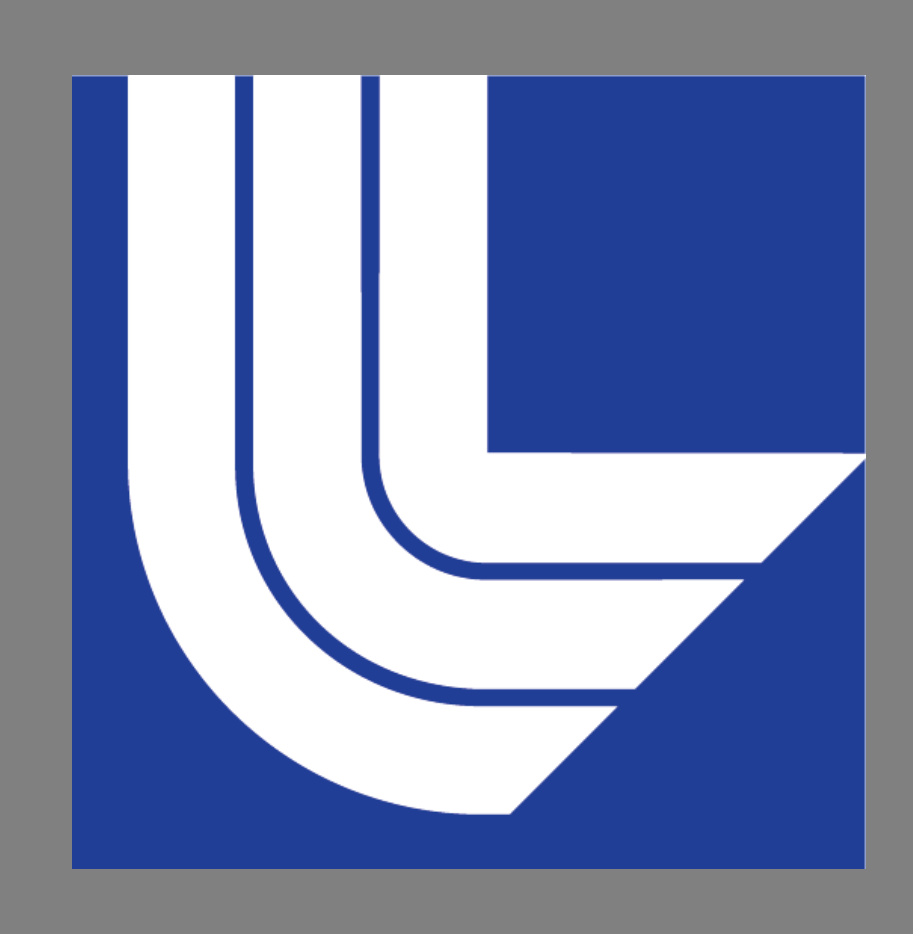

# **Enabling Graph-Based Profiling Analysis using Hatchet** Student: Ian Lumsden 1 Mentors: Stephanie Brink<sup>2</sup>, Michael R. Wyatt II<sup>1</sup>, Todd Gamblin<sup>2</sup>, Michela Taufer<sup>1</sup>

**References** [1] A. Bhatele et al. 2019. Hatchet: Pruning the Overgrowth in Parallel Profiles. In *Proc. of SC19* runtime.

1. Collect Data • Run each of the following benchmarks with MVAPICH2 (**M**) and Spectrum-MPI (**S**) using 64, 128, 256, and 512 MPI ranks, and profile the runs with HPCToolkit

- AMG2013
- Kripke
- Lammps
- Load the generated profiles into Hatchet
- Perform the benchmarking on LLNL's Lassen supercomputer

<sup>1</sup> Department of Electrical Engineering and Computer Science, University of Tennessee, Knoxville, TN, USA <sup>2</sup> Center for Applied Scientific Computing, Lawrence Livermore National Laboratory, Livermore, CA, USA

- 
- 
- 
- 

- Profiling is a way to measure the performance of code and how code runs on systems in high-performance computing (HPC)
- Numerous tools for HPC profiling (e.g. TAU, Caliper, HPCToolkit) have **custom** data format and analysis tools
- Users are locked into types of analysis dictated by the provided tools • Hatchet [1] is a new, **general** data analysis tool that can read HPC profiling data from **different profilers**
	- Store the raw performance data into a *pandas* DataFrame
- Represent the relational *caller-callee* data with a directed acyclic graph
- Hatchet restricts users to table-based analysis of the raw performance data
- Hatchet does NOT support analysis of the relational data collected by HPC profilers

# **Introduction**

**Sponsors:**

# **Methods**

### Our graph-based filtering query language consists of:

- **User Input**: A Query Path represented as a list of abstract graph nodes
- **Algorithm**:
- Read and parse the user's query path
- Match real nodes in the graph being filtered to the abstract nodes in the query path
- Collect all graph paths that match the full query path
- Create a new graph containing only the nodes in the matched paths

## 2. Extract MPI Layer

- Filter the *call graphs* to get subgraphs rooted at standard MPI function calls
- Query Path used to extract MPI Layer: [{"name": "P?MPI\_.\*"}, "\*"]

t "Remaining MPI Time" consists of all MPI functions This work performed under the auspices of the U.S. **GCLab Website:** Department of Energy by Lawrence Livermore National Laboratory under Contract DE-AC52-07NA27344. Release Number: LLNL-POST-812963 that contribute less than 5% of the overall MPI runtime. **‡** "Remaining MPI Time" consists of all child functions that contribute less than 10% of the overall MPI

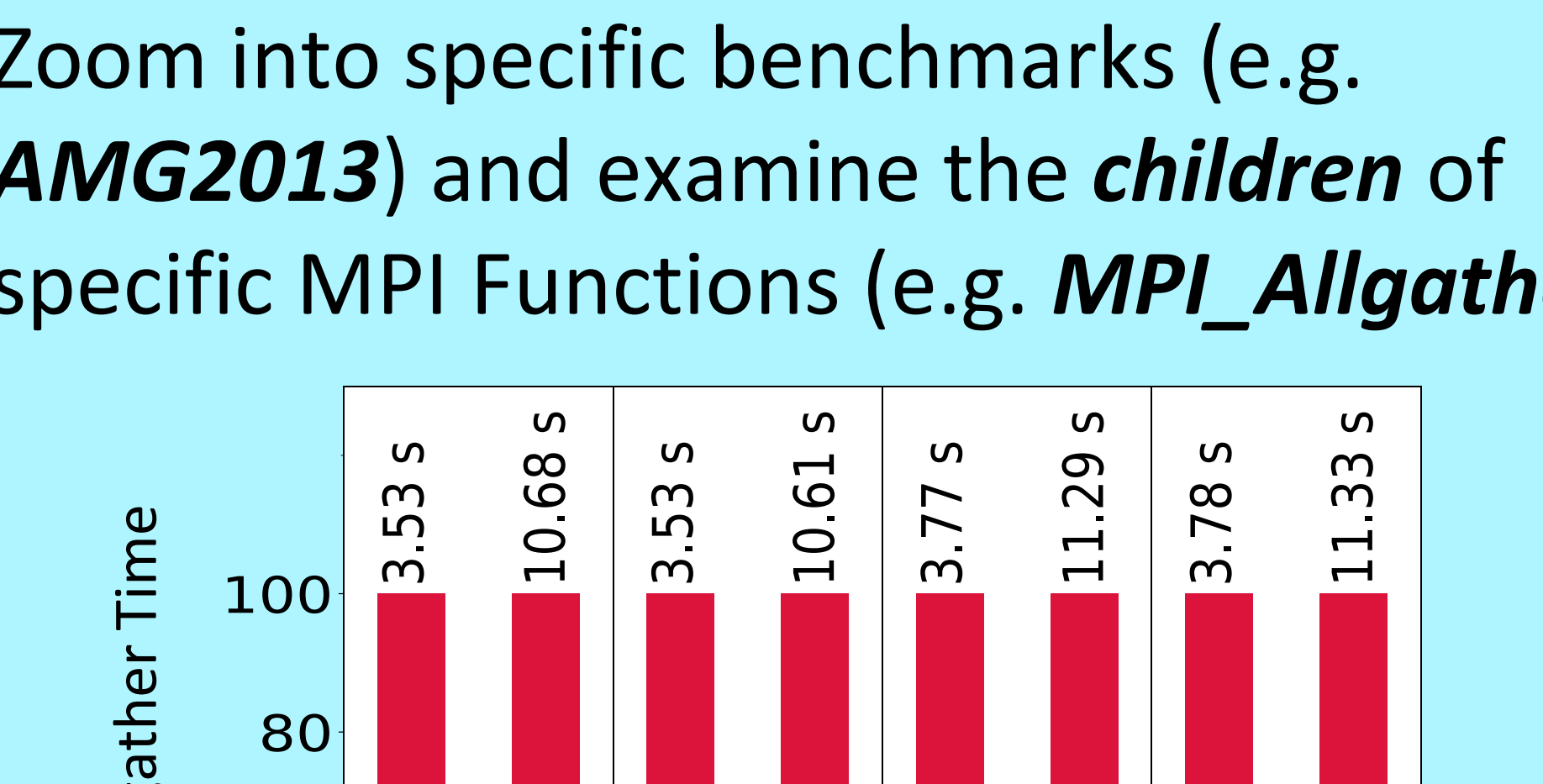

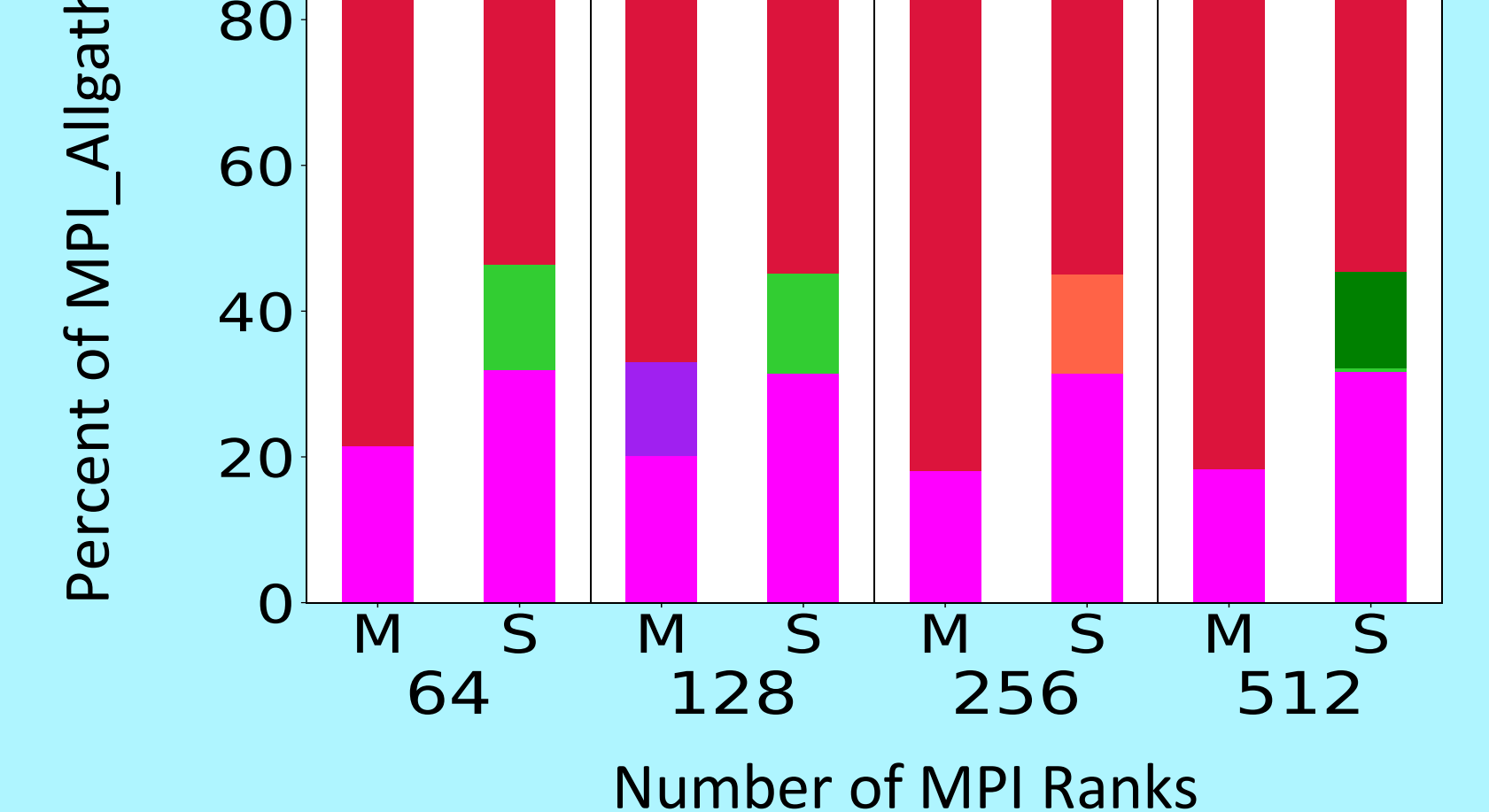

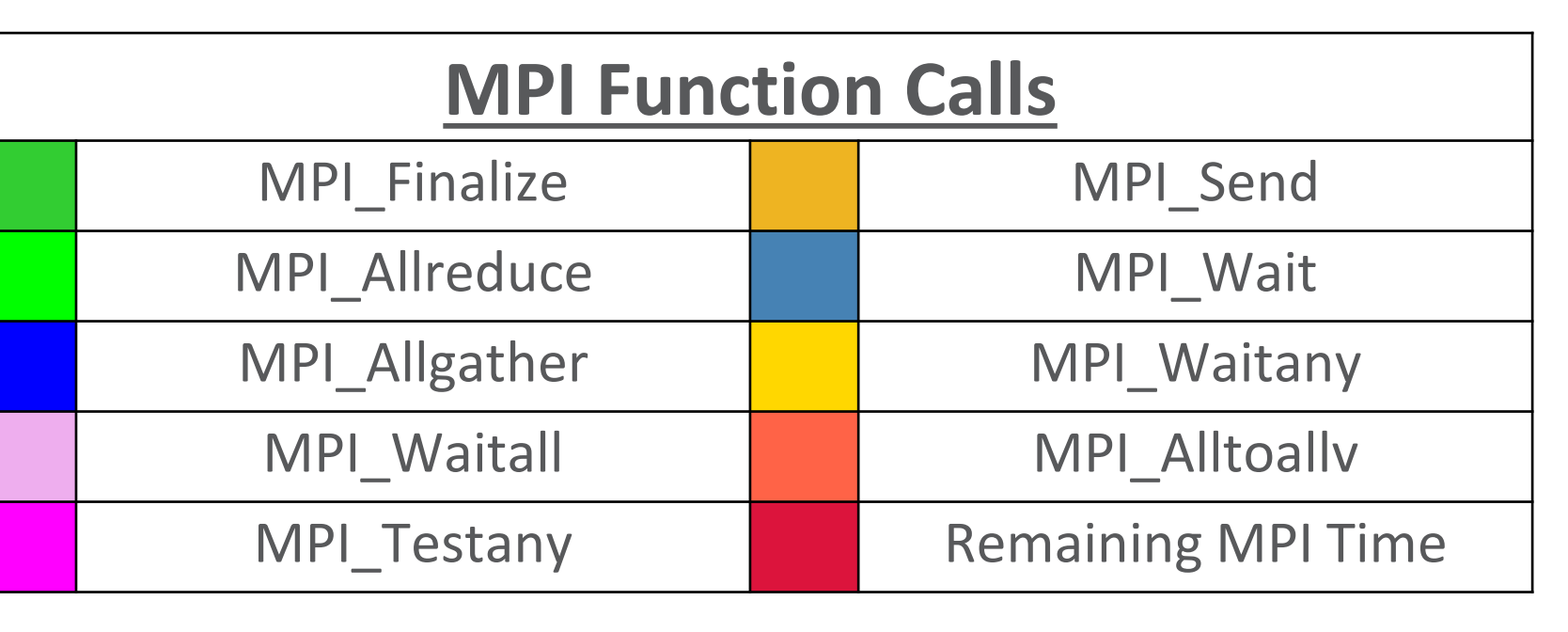

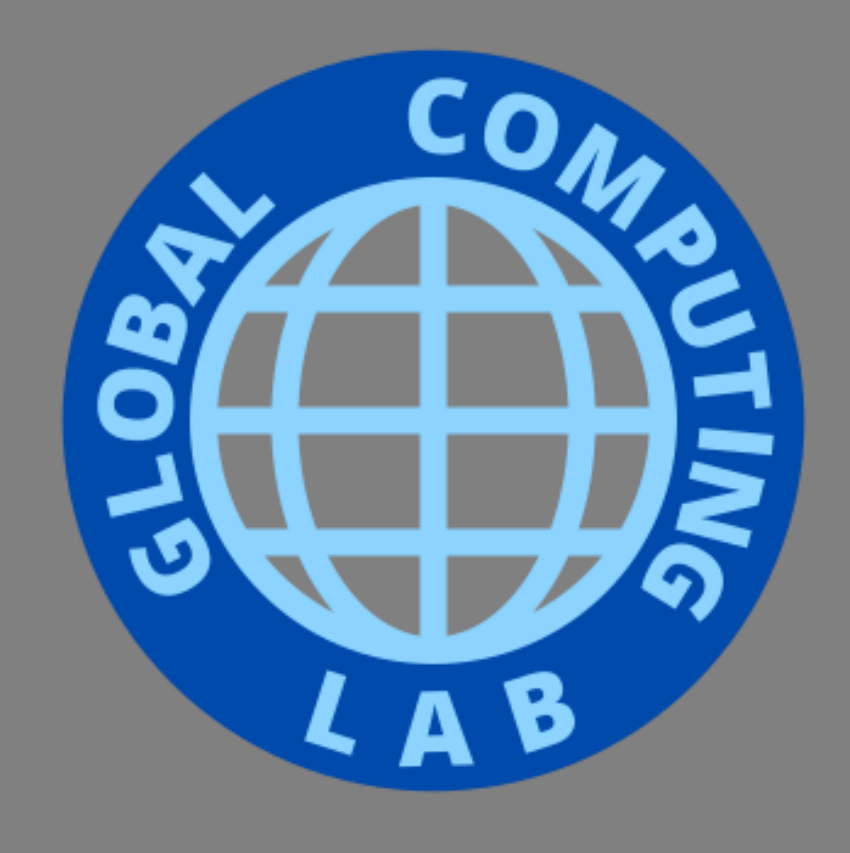

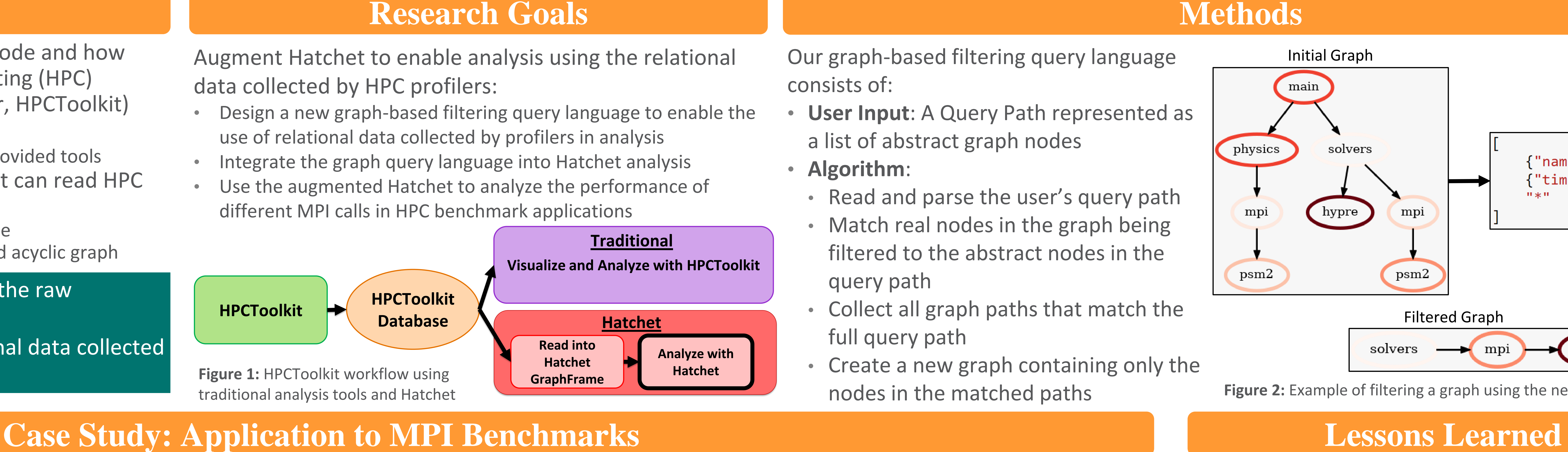

NSE

**CONTINUES AND IN** 

**ESE** 

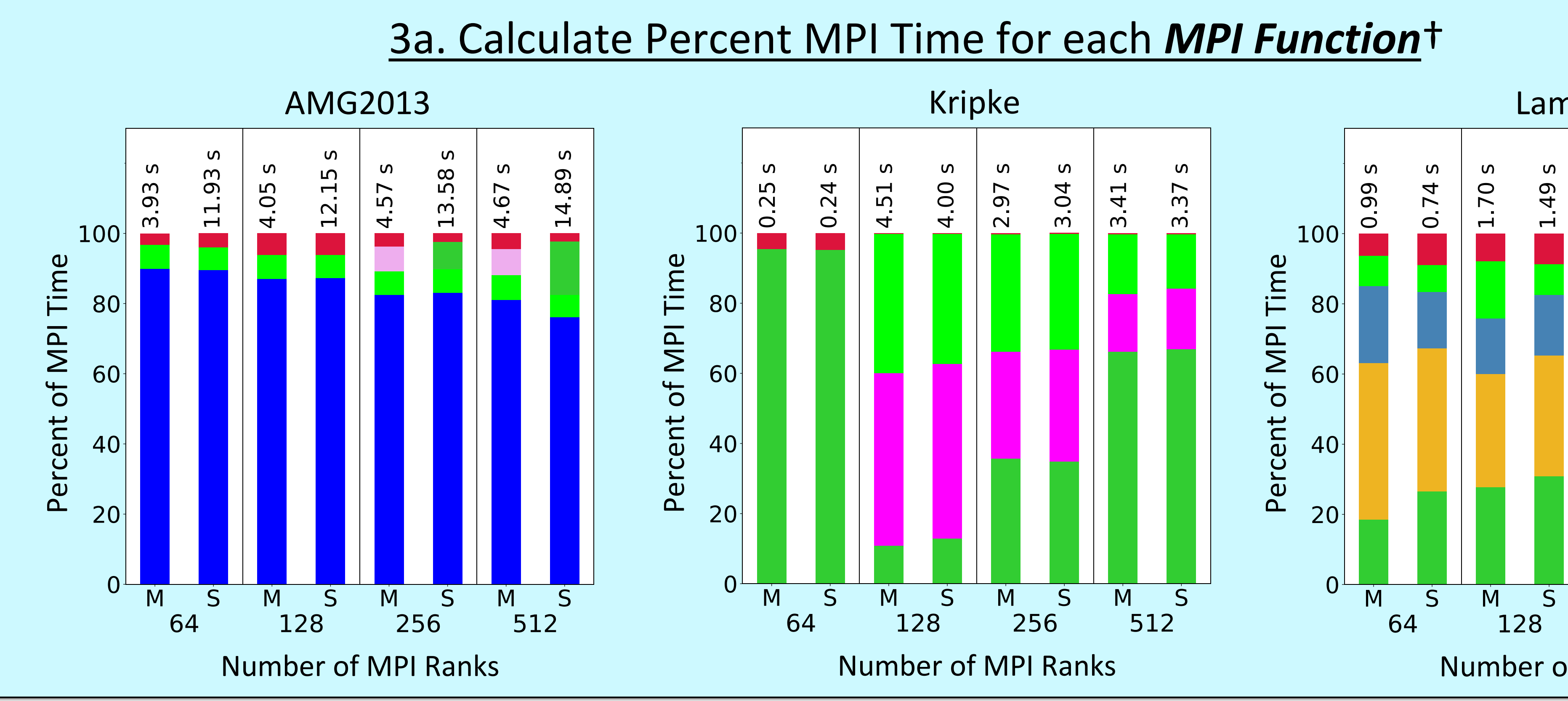

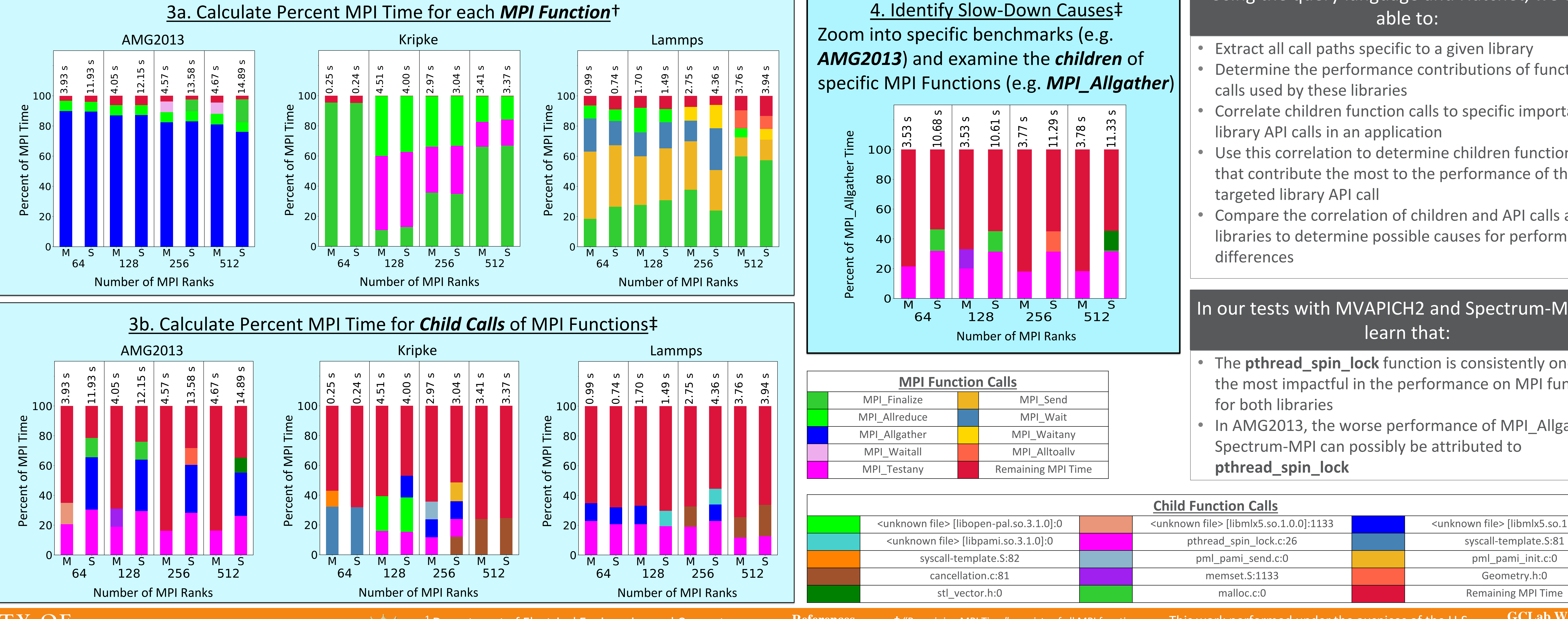

### **Child Function Calls** <unknown file> [libopen-pal.so.3.1.0]:0 <unknown file> [libmlx5.so.1.0.0]:1133 <unknown file> [libmlx5.so.1.0.0]:0 <unknown file> [libpami.so.3.1.0]:0 chread\_spin\_lock.c:26 syscall-template.S:81 syscall-template.S:82 and pml\_pami\_send.c:0 pml\_pami\_send.c:0 pml\_pami\_init.c:0 cancellation.c:81 and the cancellation.c:81 cancellation.c:81 and the cancellation.c:81 cancellation.c:81 cancellation.c:81 cancellation.c:81 cancellation.c:81 cancellation.c:81 cancellation.c:81 cancellation.c:81 cancella Using the query language and Hatchet, we were able to: • Extract all call paths specific to a given library • Determine the performance contributions of function calls used by these libraries • Correlate children function calls to specific important library API calls in an application Use this correlation to determine children function calls that contribute the most to the performance of the targeted library API call • Compare the correlation of children and API calls across libraries to determine possible causes for performance differences In our tests with MVAPICH2 and Spectrum-MPI, we learn that: • The **pthread\_spin\_lock** function is consistently one of the most impactful in the performance on MPI functions for both libraries • In AMG2013, the worse performance of MPI\_Allgather in Spectrum-MPI can possibly be attributed to **pthread\_spin\_lock**

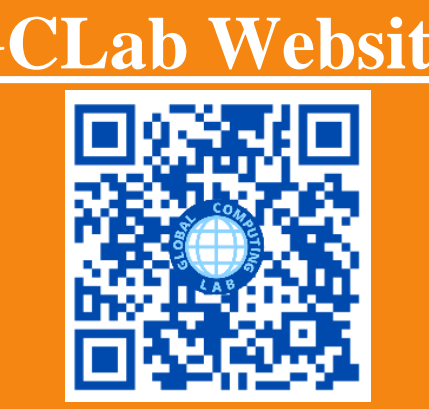

**Figure 2:** Example of filtering a graph using the new query language

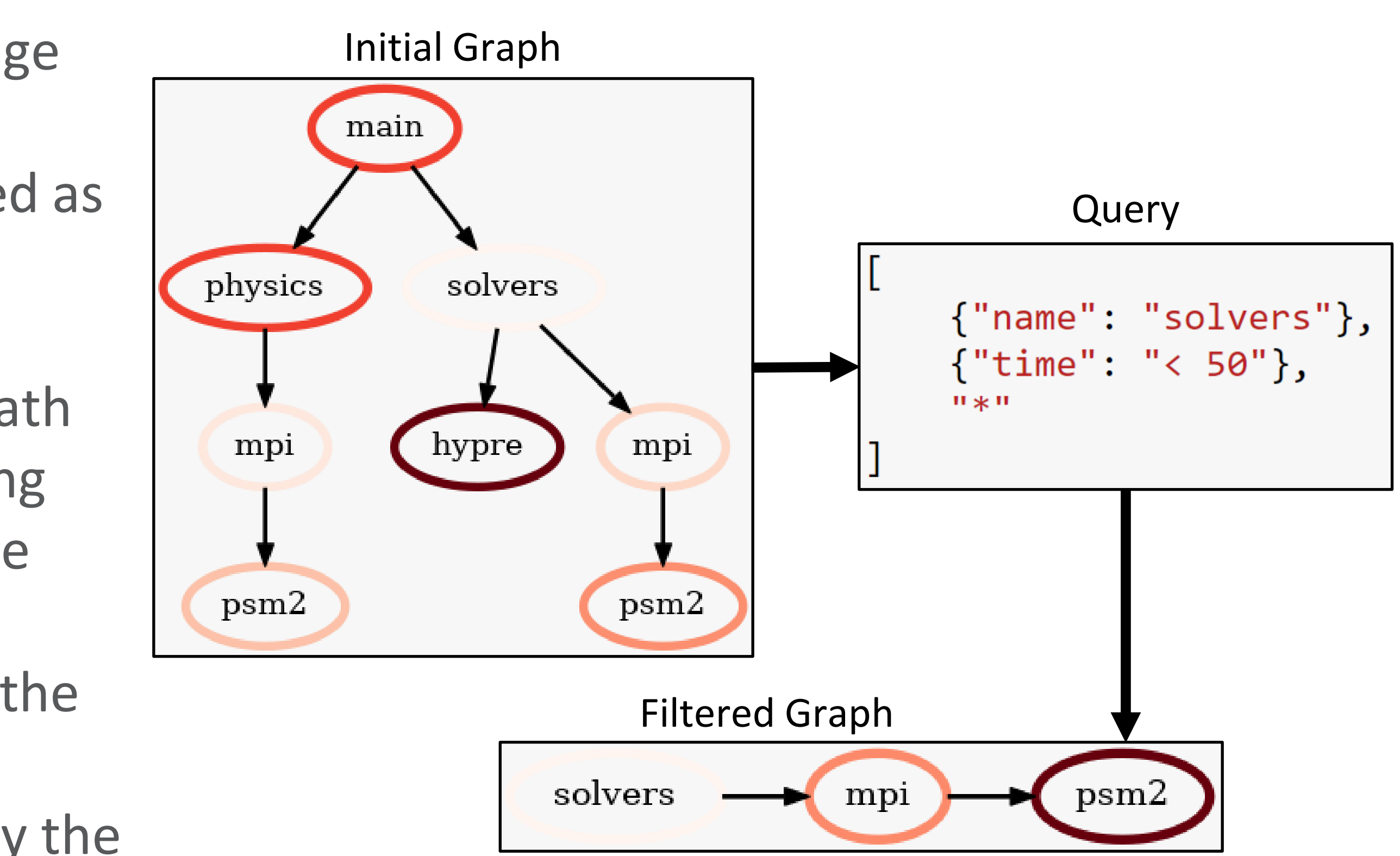